## Добавление установленных диагнозов

Позволяет добавить новую запись о проведённой операции в рамках движения

Запрос

## Адрес запроса:

POST: {{url}}/stt/Diagnos

Заголовок запроса:

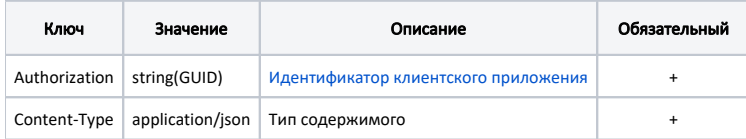

## Тело запроса:

Модель: [Установленные диагнозы](https://confluence.softrust.ru/pages/viewpage.action?pageId=38405700)

## Ответ сервера

В случае успешного выполнения сервер вернет ответ со статусом 200 ОК и Id созданной записи.

В случае возникновения ошибок будет возвращен [стандартный ответ сервера](http://confluence.softrust.ru/pages/viewpage.action?pageId=6586453).